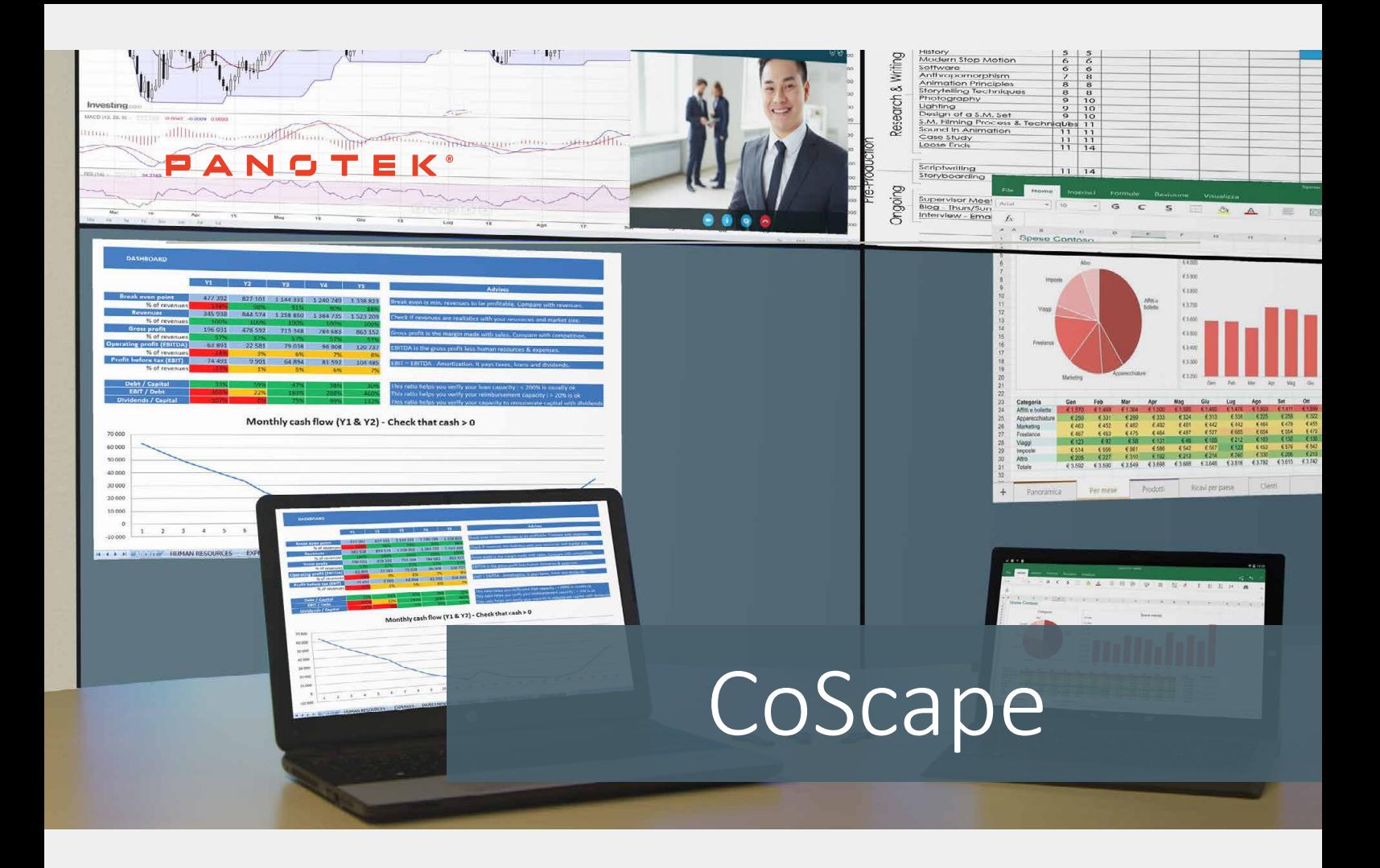

Wireless presentation system

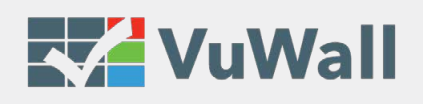

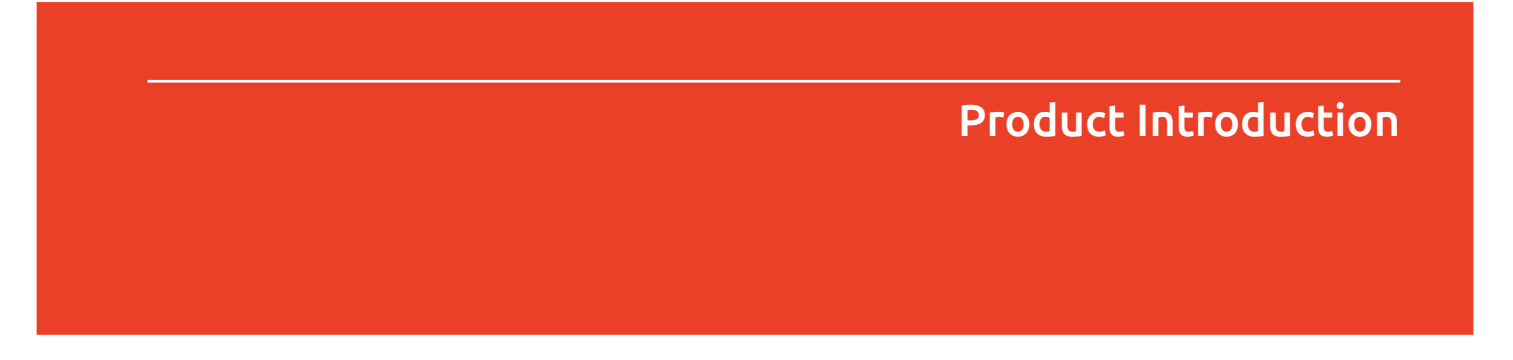

CoScape is a wireless presentation system designed for meeting rooms, that allows easy collaboration and sharing of computer content on a video wall, a large monitor or a projector.

Whatever device you are using, be it a laptop, a smartphone or a tablet, in no time and without any preparation, you can now get your content onto the screen, freely move it around, share It with others, wait for feedback while other participants are sharing their data too on that exact same screen, all in a very intuitive way.

#### SIMPLICITY IN THE MEETING ROOM

Meetings are all about sharing information. That's why we decided to make CoScape so easy that virtually anyone in the room can join and share their content at the same time. Hence, we keep setup as simple as possible.

#### THE COSCAPE SOLUTION

The CoScape controller is installed in the meeting room and drives the projector, the multi-monitor set or the video wall. Once the controller is installed and connected to the network, the system administrator can configure the CoScape USB keys by a simple double-click on the CoScape Icon on the video wall. He can configure as many keys as needed and configure new ones whenever a key gets lost. The USB keys are now assigned to the meeting room and cannot be used in another meeting room.

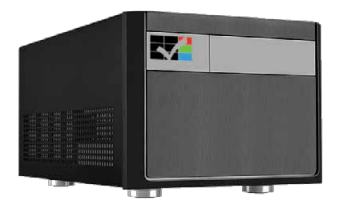

CoScape controller multiple configurations available: up to 12 outputs and 4 inputs

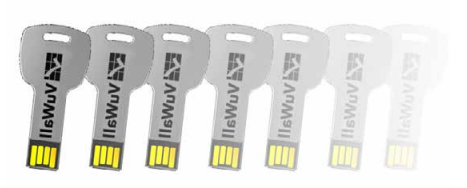

CoScape USB keys unlimited keys

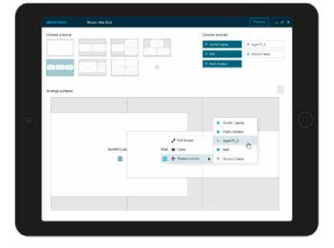

CoScape control application preconfigured in the CoScape controller, nothing to install

# THE COSCAPE EXPERIENCE

Joining a meeting, sharing data with other participants and starting to collaborate without having to worry about how to get your content on the screen or which content to show where.

## Join a meeting

Imagine the following situation:

You want to give a presentation and you enter the meeting room with the presentation on your laptop.

Simply follow the next 3 steps: Connect – Insert – Present

Connect your laptop to the WIFI network of the room.

Insert a CoScape USB key in your own device.

The content of your laptop appears on the video wall (or projection screen).

## Add participants

Any other person in the room can connect his or her laptop or mobile device to the WIFI of the room, then insert another CoScape USB key and join the screen.

The number of additional participants and the number of simultaneous windows on the wall, is only limited by the number of users who want to share content.

### Collaborate and control

Simultaneously, the CoScape application opens on your laptop, and is only there in case you need it to adjust the way your desktop is projected. If you don't need to adjust, you simply start your meeting with no extra steps to follow.

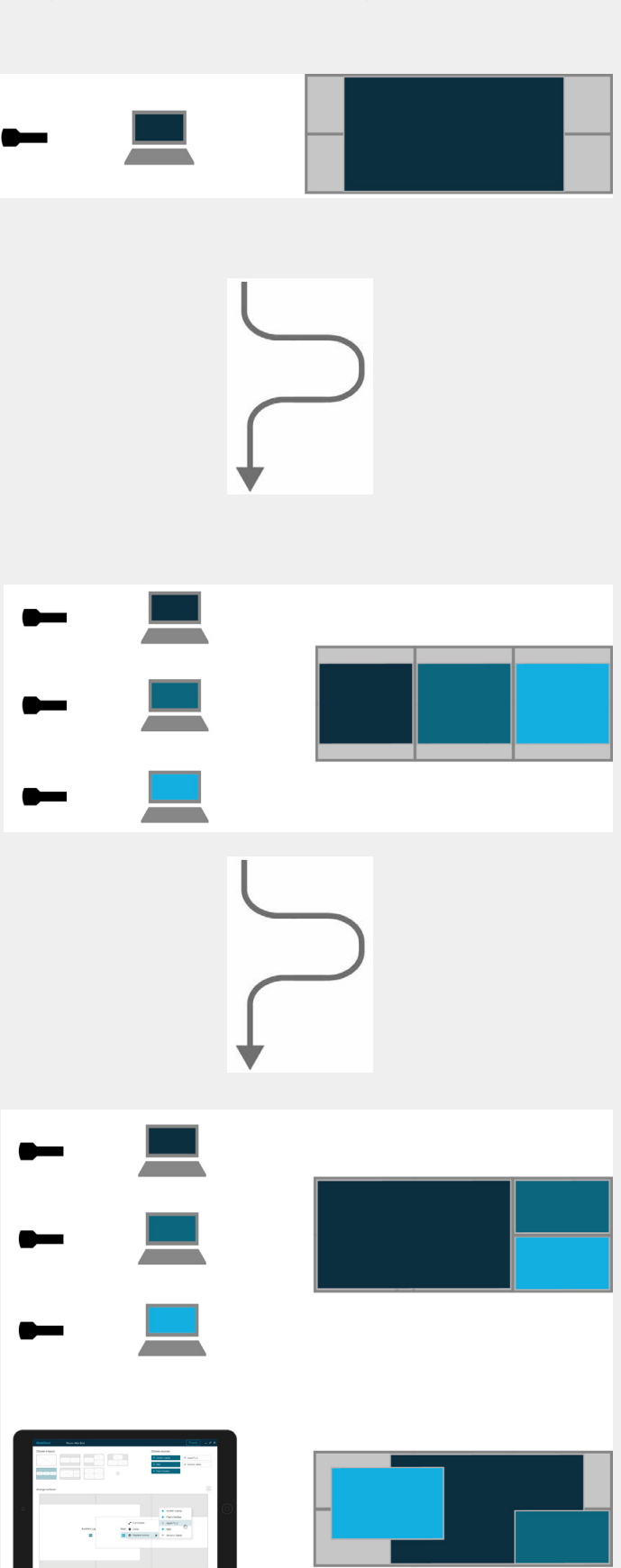